# Parental Controls Guide

## **Netflix Parental Controls**

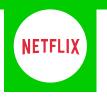

### **Features and Benefits**

Netflix Parental Controls allow you to restrict access to content of varying maturity levels. You can create individual profiles with different control levels suitable for Little Kids, Older Kids, Teens and Adults.

These need to be set on a computer and will cover all devices that use the Netflix account.

#### What restrictions can I apply?

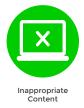

#### What do I need?

Access to a computer and a Netflix account (Email address and Password)

#### Step-By-Step

1 Go to netflix.com and click on 'Sign in'.

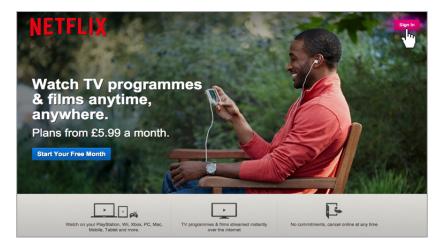

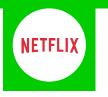

2 Sign in to your Netflix account using your Email address and Password.

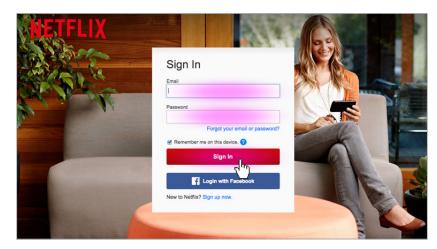

**3** On the home screen click on '**Your Account**'.

4

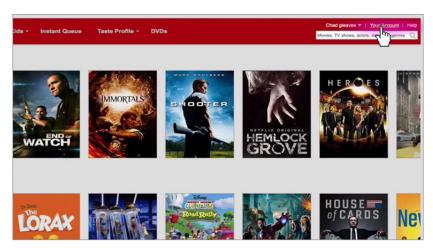

Scroll down to the 'PREFERENCES' section and click on 'Parental control setting'.

| YOUR STREAMING PLAN                                                                                                    |             | YOUR DVD PLAN                                              |              |  |
|----------------------------------------------------------------------------------------------------|-------------|------------------------------------------------------------|--------------|--|
| You have a streaming plan<br>Language preferences<br>See instant watching activity<br>Manage video quality<br>Activate a device<br>Sign out of all devices | Change plan | No DVD plan                                                | Add DVD plan |  |
| PREFERENCES                                                                                                    |             | GIFT SUBSCRIPTIONS & SPECIAL O                             | FFERS        |  |
| Social settings                                                                                                    |             | Redeem gift or special offer                               |              |  |
| Email of Prences                                                                                                    |             | Enter code Ro                                              | odeem        |  |
| Ernau (Frences<br>Taste Fr, Junces<br>What you've rated<br>Your reviews                                                                                    |             | See gift subscription purchases<br>Buy a gift subscription |              |  |

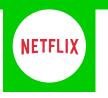

5 Here you can select the level of filter across all your Netflix accounts.

| Set Parental Contro                           | ls                                        |                                           |                                             |
|-----------------------------------------------|-------------------------------------------|-------------------------------------------|---------------------------------------------|
| Choose which movies and TV<br>More Info       | shows are appropriate for yo              | ur family.                                |                                             |
| More Into                                     |                                           |                                           |                                             |
|                                               |                                           | 0.0                                       |                                             |
| ±                                             | i i i                                     |                                           |                                             |
| -                                             |                                           |                                           |                                             |
| Little Kids                                   | Older Kids                                | Teens                                     | Adults                                      |
| Watch movies and TV<br>shows suitable for all | Watch movies and TV<br>shows suitable for | Watch movies and TV<br>shows suitable for | Watch all movies and<br>TV shows, including |
| ages.                                         | older kids.                               | teens and older.                          | mature content.                             |
|                                               |                                           |                                           |                                             |
|                                               |                                           |                                           | Cancel Save                                 |

6 You can also give individual profiles different filters. Just click on 'Your Account' and select 'Manage profiles'.

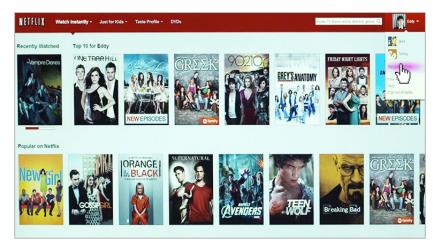

Select the profile you wish to restrict, or if you'd like to create a new profile for your child click 'Add **Profile**'.

7

| NETFLIX Watch Instantly - | Just for Kids - Taste Profile - DVDs                                                                                                    | Noves, TV shows, action, direction, perces $Q$ | E00y - |
|---------------------------|----------------------------------------------------------------------------------------------------|------------------------------------------------|--------|
|                           | Profiles                                                                                                    | Add Profile                                    | ·      |
|                           | KAME<br>I Soly                                                                                                    | Edit                                           |        |
|                           | Jess 20 The supple for duarder 12                                                                                                    | Edit                                           |        |
|                           | Average for a service of the service of the service | - fro                                          |        |
|                           | 4 (21) Swifts, He                                                                                                    |                                                |        |
|                           | Gayang Akak Bar Allan Bar Allan Bar  |                                                |        |
|                           |                                                                                                    |                                                |        |